## Package 'scModels'

September 3, 2019

Title Fitting Discrete Distribution Models to Count Data

Version 1.0.1

DateNote Previous CRAN version 1.0.0 on 2019-06-13

Maintainer Lisa Amrhein <amrheinlisa@gmail.com>

License GPL-3

Description Provides functions for fitting discrete distribution models to count data.

Included are the Poisson, the negative binomial and, most importantly, a new implementation of the Poisson-beta distribution (density, distribution and quantile functions, and random number generator) together with a needed new implementation of Kummer's function (also: confluent hypergeometric function of the first kind). Three different implementations of the Gillespie algorithm allow data simulation based on the basic, switching or bursting mRNA generating processes. Moreover, likelihood functions for four variants of each of the three aforementioned distributions are also available. The variants include one population and two population mixtures, both with and without zero-inflation. The package depends on the 'MPFR' libraries (<https://www.mpfr.org/>) which need to be installed separately (see description at <https://github.com/fuchslab/scModels>). This package is supplement to the paper ``A mechanistic model for the negative binomial distribution of single-cell mRNA counts''

by Lisa Amrhein, Kumar Harsha and Christiane Fuchs (2019) <doi:10.1101/657619> available on bioRxiv.

**Depends**  $R (= 3.1.0)$ 

LazyData true

RoxygenNote 6.1.1

Suggests knitr, rmarkdown, testthat

LinkingTo Rcpp

Imports Rcpp

Encoding UTF-8

**SystemRequirements** gmp  $(>= 4.2.3)$ , mpfr  $(>= 3.0.0)$ 

#### SystemRequirementsNote 'MPFR' (MP Floating-Point Reliable Library, <http://mpfr.org/>) and 'GMP' (GNU Multiple Precision library,<http://gmplib.org/>)

#### NeedsCompilation yes

Author Lisa Amrhein [aut, cre], Kumar Harsha [aut], Christiane Fuchs [aut], Pavel Holoborodko [ctb] (Author and copyright holder of 'mpreal.h')

Repository CRAN

Date/Publication 2019-09-03 00:00:09 UTC

### R topics documented:

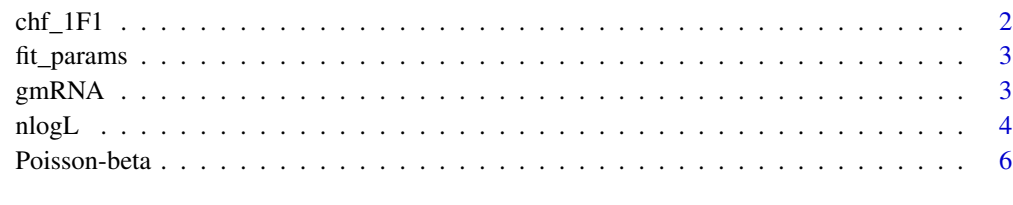

#### **Index** [8](#page-7-0) **8**

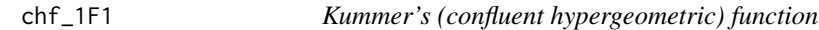

#### Description

Kummer's function (also: confluent hypergeometric function of the first kind) for numeric (noncomplex) values and input parameters.

#### Usage

 $chf_1F1(x, a, b)$ 

#### Arguments

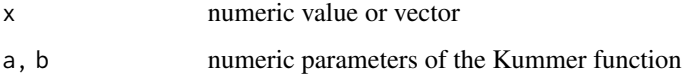

#### Examples

x <- chf\_1F1(-100:100, 5, 7) plot(-100:100, x, type='l')

<span id="page-1-0"></span>

<span id="page-2-0"></span>fit\_params *Functions to estimate parameters of probability distributions by fitting the distributions using optim()*

#### Description

Functions to estimate parameters of probability distributions by fitting the distributions using optim()

#### Usage

```
fit\_params(x, type, optimum\_control = list(maxit = 1000))
```
#### Arguments

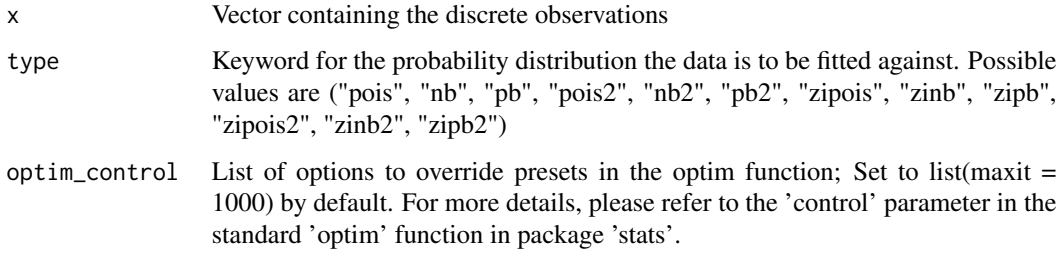

#### Examples

```
x1 <- rnbinom(100, size = 13, mu = 9)
p1 <- fit_params(x1, "nb")
s \leq sample(x = c(0,1), size = 100, replace = TRUE, prob = c(0.3,0.7))
x2 \le - s*x1 + (1-s)*rnbinom(100, size = 15, mu = 53)
p2 <- fit_params(x2, "nb2")
```
gmRNA *Gillespie algorithm for mRNA generating processes*

#### Description

Gillespie algorithms allow synthetic data simulation via three different underlying mRNA generating processes: the basic process consists of a simple death-birth model of mRNA transcription and degradation; the switching process considers additionally gene activation and deactivation, with mRNA transcription only happening in active gene states; the bursting process, transcribes mRNA in bursts with geometrically distributed burst sizes.

#### Usage

```
gmRNA_basic(n, r.on, r.degr)
gmRNA_switch(n, r.act, r.deact, r.on, r.degr)
gmRNA_burst(n, r.burst, s.burst, r.degr)
```
#### Arguments

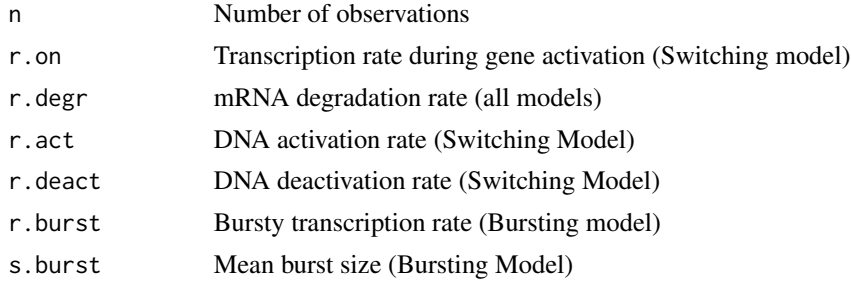

#### Examples

```
x <- gmRNA_basic(100, 0.75, 0.001)
plot(density(x))
x <- gmRNA_switch(100, 0.23, 0.15, 0.75, 0.001)
plot(density(x))
x <- gmRNA_burst(10, 0.15, 0.75, 0.001)
plot(density(x))
```
nlogL *Negative log Likelihood functions for Poisson, negative binomial and Poisson-beta distributions*

#### Description

The negative log Likelihood functions for Poisson, negative binomial and Poisson-beta distributions. Mixing two distributions of the same kind and/or adding zero-inflation allows to take characteristics of real data into account. Additionally, one population and two population mixtures - with and without zero-inflations - allow distribution fittings of the Poisson, negative binomial and the Poisson-beta distribution.

#### Usage

```
nlogL_pois(data, par.pois)
nlogL_nb(data, par.nb)
nlogL_pb(data, par.pb)
```
<span id="page-3-0"></span>

#### nlogL 5

```
nlogL_pois2(data, par.pois2)
nlogL_nb2(data, par.nb2)
nlogL_pb2(data, par.pb2)
nlogL_zipois(data, par.zipois)
nlogL_zinb(data, par.zinb)
nlogL_zipb(data, par.zipb)
nlogL_zipois2(data, par.zipois2)
nlogL_zinb2(data, par.zinb2)
nlogL_zipb2(data, par.zipb2)
```
#### Arguments

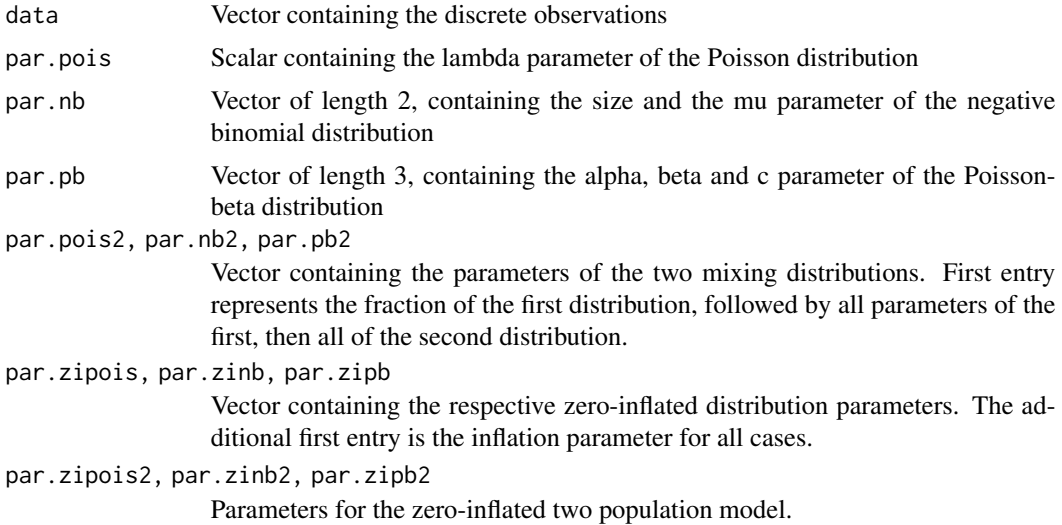

#### Details

Functions nlogL\_pois, nlogL\_nb, nlogL\_pb compute the negative log-likelihood of Poisson, negative binomial and the Poisson-beta distributions given the data. Functions nlogL\_pois2, nlogL\_nb2 and nlogL\_pb2 compute the negative log-likelihood values for a two population mixture of distributions whereas nlogL\_zipois, nlogL\_zinb, nlogL\_zipb compute the same for the zero-inflated distributions. Furthermore, nlogL\_zipois2, nlogL\_zinb2 and nlogL\_zipb2 are for two population mixtures with zero-inflation.

#### Examples

x <- rpois(100, 11)

```
nl1 <- nlogL_pois(x, 11)
nl2 <- nlogL_pois(x, 13)
x < - rnbinom(100, size = 13, mu = 9)
nl \leftarrow nlogL_n(b(x, c(13, 9)))x \le - rpb(n = 1000, alpha=5, beta= 3, c=20)
nl <- nlogL_pb(x, c(5, 3, 20))
s \leq - sample(x = c(0,1), size = 100, replace = TRUE, prob = c(0.3,0.7))
x <- s*rpois(100, 7) + (1-s)*rpois(100, 13)
nl1 <- nlogL_pois2(x, c(0.7, 13, 7))
nl2 <- nlogL_pois2(x, c(0.3, 7, 13))
## both values should be same: 296.9517
s \leq sample(x = c(0,1), size = 100, replace = TRUE, prob = c(0.3,0.7))
x < -s*rnbinom(100, size = 13, mu = 9) + (1-s)*rnbinom(100, size = 17, mu = 29)
nl <- nlogL_nb2(x, c(0.7, 17, 29, 13, 9))
s \leq - sample(x = c(0,1), size = 100, replace = TRUE, prob = c(0.3,0.7))
x \leq -s*rpb(100, 5, 3, 20) + (1-s)*rpb(100, 7, 13, 53)
nl <- nlogL_pb2(x, c(0.7, 7, 13, 53, 5, 3, 20))
x <- c(rep(0, 10), rpois(90, 7))
nl <- nlogL_zipois(x, c(0.1, 7))
x < -c (rep(0,10), rnbinom(90, size = 13, mu = 9))
nl <- nlogL_zinb(x, c(0.1, 13, 9))
x \leq c(rep(0, 10), rpb(n = 90, alpha=5, beta= 3, c=20))
nl <- nlogL_zipb(x, c(0.1, 5, 3, 20))
s \leq - sample(x = c(0,1), size = 90, replace = TRUE, prob = c(0.3,0.7))
x <- c(rep(0, 10), s*rpois(90, 7) + (1-s)*rpois(90, 13))
nl1 <- nlogL_zipois2(x, c(0.1, 0.63, 13, 7))
s \leq - sample(x = c(0,1), size = 90, replace = TRUE, prob = c(0.3,0.7))
x < -c (rep(0, 10), s*rnbinom(90, size = 13, mu = 9) + (1-s)*rnbinom(90, size = 17, mu = 29))
nl <- nlogL_zinb2(x, c(0.1, 0.63, 17, 29, 13, 9))
s \leq sample(x = c(0,1), size = 90, replace = TRUE, prob = c(0.3,0.7))
x <- c(rep(0,10), s*rpb(90, 5, 3, 20) + (1-s)*rpb(90, 7, 13, 53))
nl <- nlogL_zipb2(x, c(0.1, 0.63, 7, 13, 53, 5, 3, 20))
```
Poisson-beta *Poisson-beta Distribution*

#### Description

Density, distribution function, quantile function and random generation for the Poisson-beta distribution: a Poisson distribution whose parameter itself follows a beta distribution. Alpha and beta are the parameters of this specific beta distribution which is scaled on  $(0, c)$  in contrast to the usual scaling of the standard beta distribution on (0,1).

#### Usage

```
dpb(x, alpha, beta, c = 1, log = FALSE)ppb(q, alpha, beta, c = 1, lower.tail = TRUE, log.p = FALSE)qpb(p, alpha, beta, c = 1, lowertail = TRUE, <math>log.p = FALSE)
```
<span id="page-5-0"></span>

 $rpb(n, alpha, beta, c = 1)$ 

#### Arguments

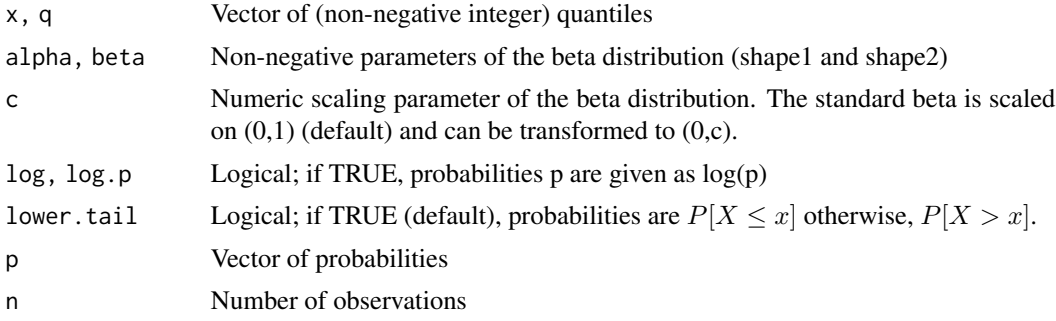

#### Examples

```
X <- dpb(x=0:200, alpha=5, beta=3, c=20)
plot(0:200, X, type='l')
Y <- dpb(0:10, seq(10.0,11.0,by=0.1), seq(30.0,31.0,by=0.1), seq(10.2,11.2,by=0.1))
Y <- ppb(q= 0 :200, alpha=5, beta= 3, c=20)
plot(0:200, Y, type="l")
Z \leq - qpb(p= seq(0,1, by= 0.01), alpha=5, beta= 3, c=20)
plot(seq(0,1, by= 0.01),Z, type="l")
RV <- rpb(n = 1000, alpha=5, beta= 3, c=20)
plot(0 : 200, X, type="l")
lines(density(RV), col="red")
R2 <- rpb(11, seq(10.0,11.0,by=0.1), seq(30.0,31.0,by=0.1), seq(10.2,11.2,by=0.1))
```
# <span id="page-7-0"></span>Index

```
∗Topic Poisson-beta
    nlogL, 4
    Poisson-beta, 6
∗Topic binomial
    nlogL, 4
∗Topic distribution
    Poisson-beta, 6
∗Topic estimation
    fit_params, 3
∗Topic likelihood
    nlogL, 4
∗Topic negative
    nlogL, 4
∗Topic parameter
    fit_params, 3
chf_1F1, 2
dpb (Poisson-beta), 6
fit_params, 3
gmRNA, 3
gmRNA_basic (gmRNA), 3
gmRNA_burst (gmRNA), 3
gmRNA_switch (gmRNA), 3
nlogL, 4
nlogL_nb (nlogL), 4
nlogL_nb2 (nlogL), 4
nlogL_pb (nlogL), 4
nlogL_pb2 (nlogL), 4
nlogL_pois (nlogL), 4
nlogL_pois2 (nlogL), 4
nlogL_zinb (nlogL), 4
nlogL_zinb2 (nlogL), 4
nlogL_zipb (nlogL), 4
nlogL_zipb2 (nlogL), 4
nlogL_zipois (nlogL), 4
nlogL_zipois2 (nlogL), 4
```
Poisson-beta, [6](#page-5-0) ppb *(*Poisson-beta*)*, [6](#page-5-0)

qpb *(*Poisson-beta*)*, [6](#page-5-0)

rpb *(*Poisson-beta*)*, [6](#page-5-0)